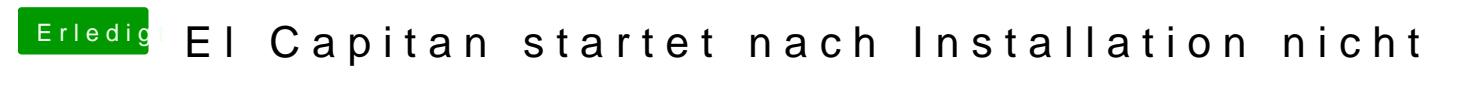

Beitrag von ATERAX vom 19. Oktober 2018, 14:23

ich habe keinen PrelinkedKernel kernel gefunden der war in der .rar nicht dr